Proprietary and Confidential. Copyright 2018, The HDF Group.

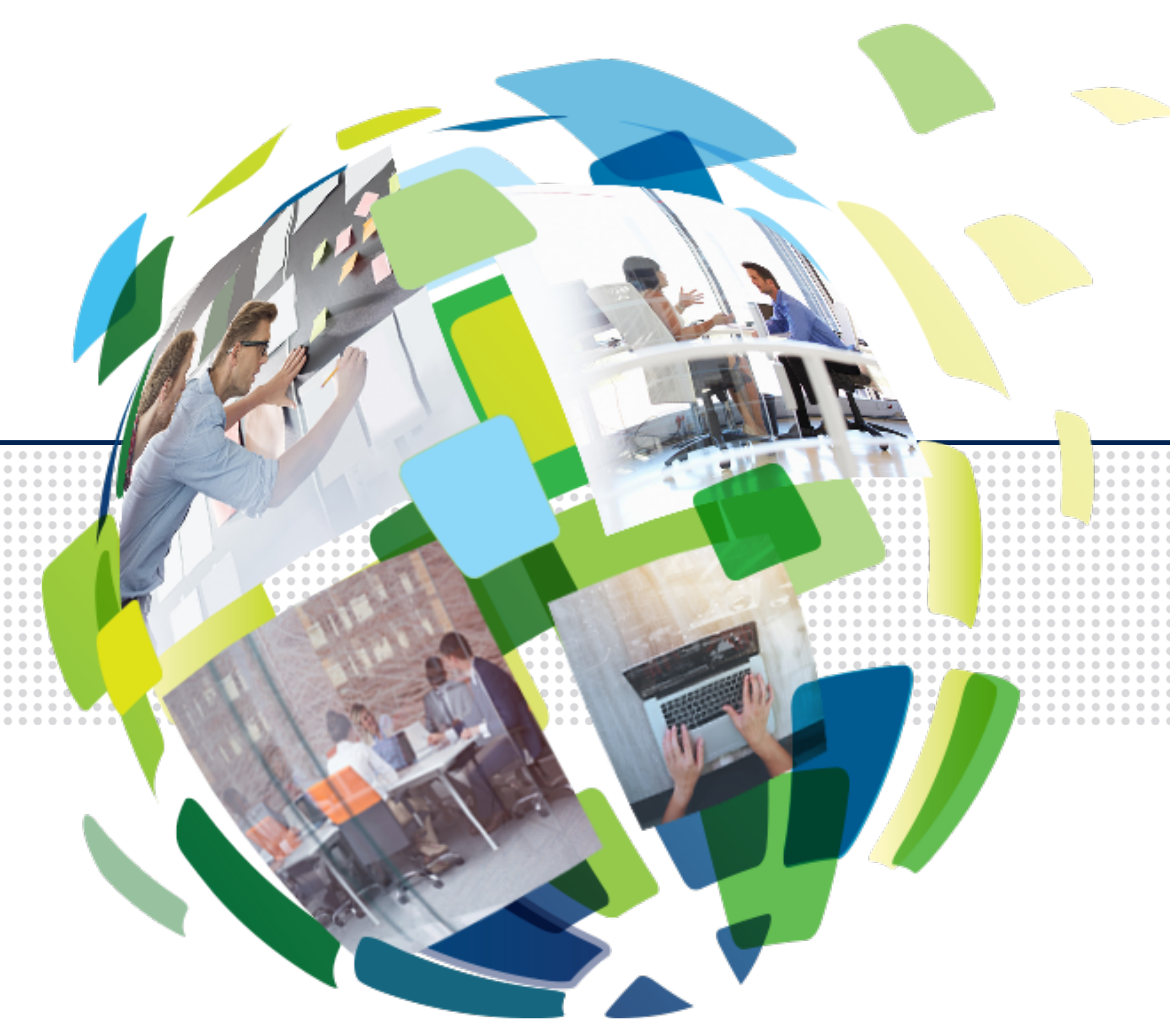

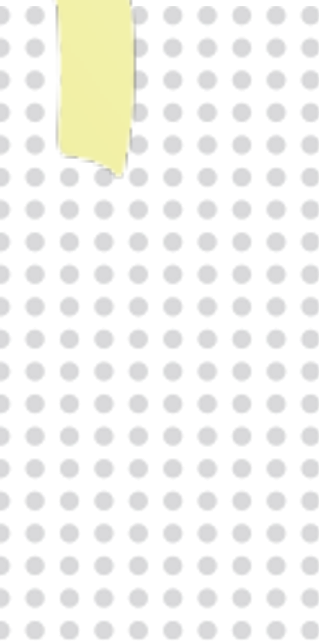

### **REST VOL for HSDS and HDF Sharded Data Storage**

### John Readey

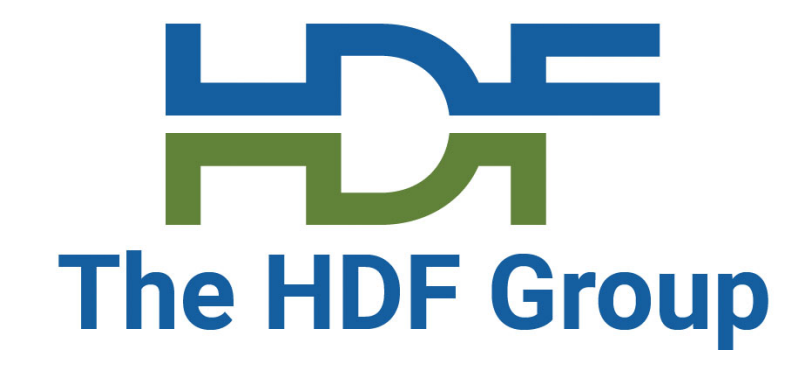

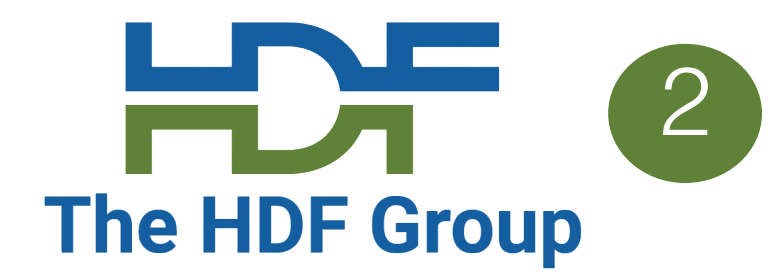

- Sharded Data Storage
- REST VOL
- Direct Access

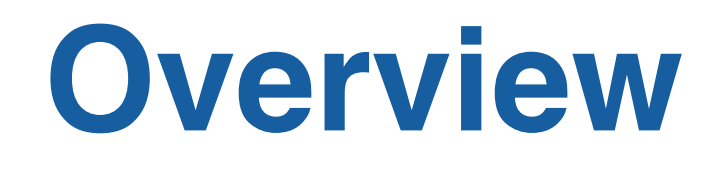

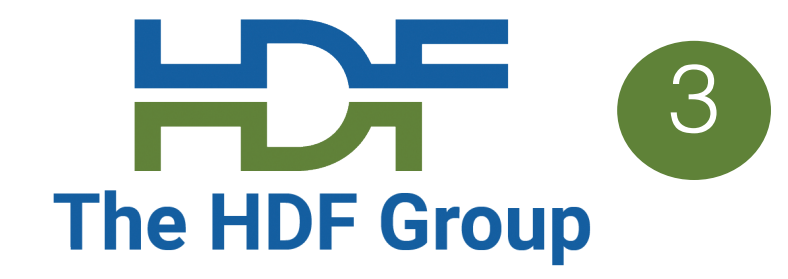

them as separate files (or as objects within an object storage system such as S3)

- Instead of managing HDF5 objects (datasets, groups, chunks) within a POSIX file store
- For meta data (datasets and groups), a self-descriptive format such as

#### **Sharded data concept**

JSON can be used

For chunks, store as binary objects for efficiency

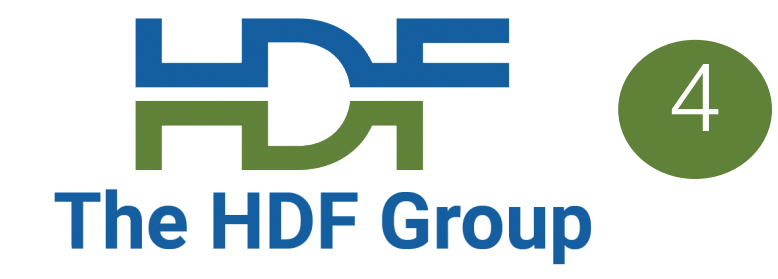

- Limit maximum size of any object
	- are inefficient to update
- Supporting parallelism is easier
	- -> no file locking needed
- No need to manage free space, key-value mappings, etc
	- -> storage systems have gotten pretty good at doing this for you
- No need to worry about system crash leaving you with a corrupted HDF5 files
	- -> worse case you lose one object, with object storage not even that

#### • - > Object storage systems typically don't support partial writes, so large objects

### **Why a sharded data format?**

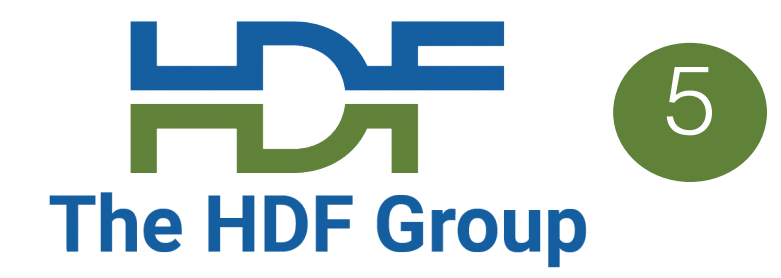

- Convenience of having one file vs lots of small files
	- Maybe not as important given tooling to abstract this from the user
		- E.g. hstouch, hscopy, hsrm tools
- Filesystems have trouble dealing with large number of files (particularly within one directory)
	- Not sure this is a problem with modern Linux filesystems
	- Certainly not an issue with object storage systems

#### **Case against sharded storage**

group.json obj1\_id/ group.json obj2\_id/ dataset.json  $0\quad 0$ 0\_1 obj3\_id/ dataset.json 0\_0\_2 0\_0\_3

Schema is documented here: https://github.com/HDFGroup/hsc

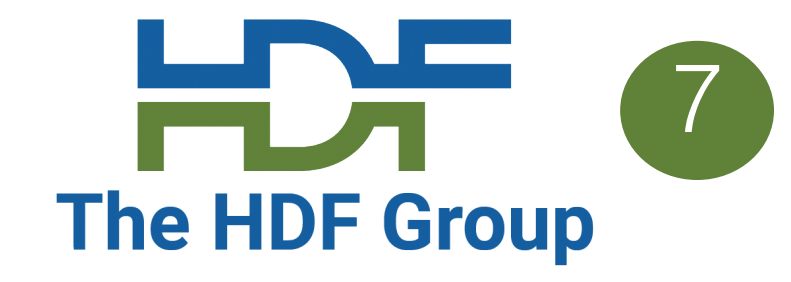

- It can be useful to divvy up the objects within an HDF5 domain into roughly equal size collections – for instance we have n workers and we'd like to perform some action on the domain
- CRUSH algorithm approach: hash key and take modulo of number of workers • Decentralized, no book keeping required
- 

### **Storage Partitioning**

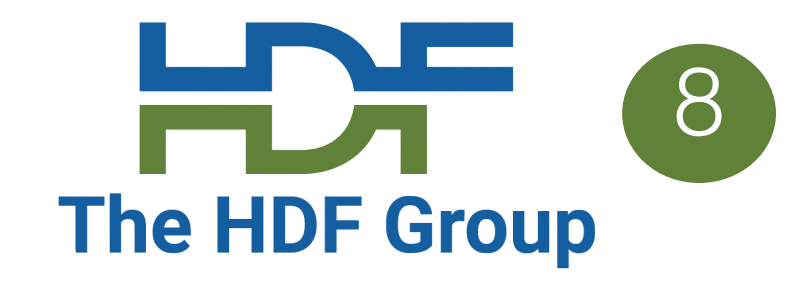

- The tool "hsload" will convert an HDF5 file to the sharded format (using HSDS) • Conversely, the "hsget" tool will take the shaded format and reconstruct the HDF5
- file
- Data is preserved after a round trip

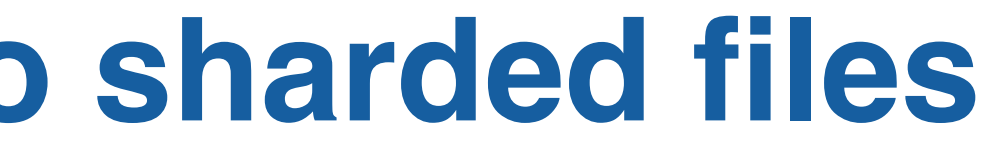

### **Conversion from HDF5 files to sharded files**

### **HDF5 file linking**<br>The HDF5 file linking

- Converting large HDF5 files (or a large collection of files) to the sharded format is time consuming and effectively doubles the storage requirements
- Rather than converting the entire file to the HDF Schema, just the metadata can be imported (typically  $\langle 1\%$  of the file)
- 
- The sharded format will store a map to the chunks in the original file • Dataset reads are converted to Range Gets on the stored file • It is also possible to construct a server file that aggregates multiple
- stored files (similar to how the HDF5 library VDS feature works)

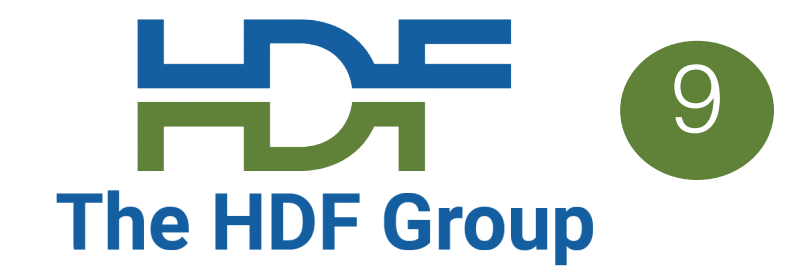

- $\cdot$  The HDF5 VOL architec
- Public API stays the san
- REST VOL substitutes F
- C/Fortran applications s
- Downloadable from: http
	- For HDF5 1.12, use the

• \*Need new VOL api?

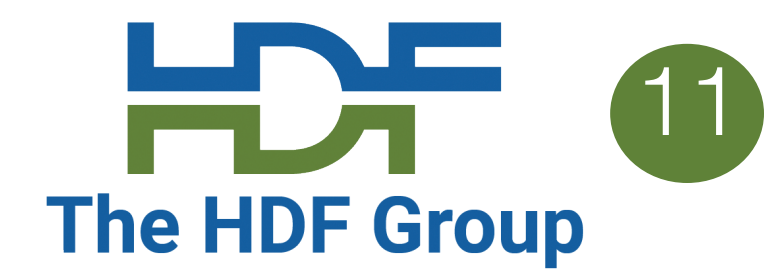

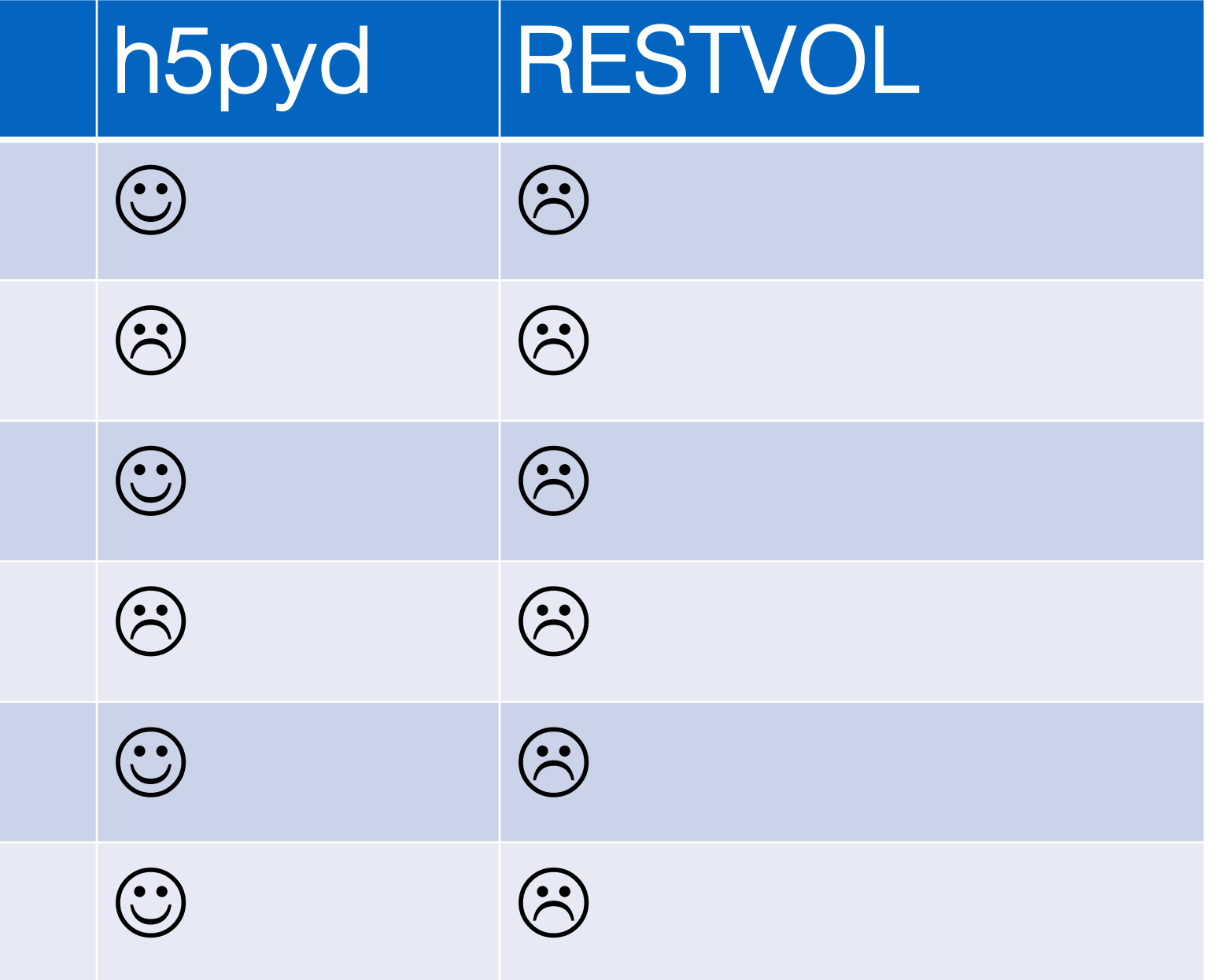

# **Features not yet supported** The HDF Group

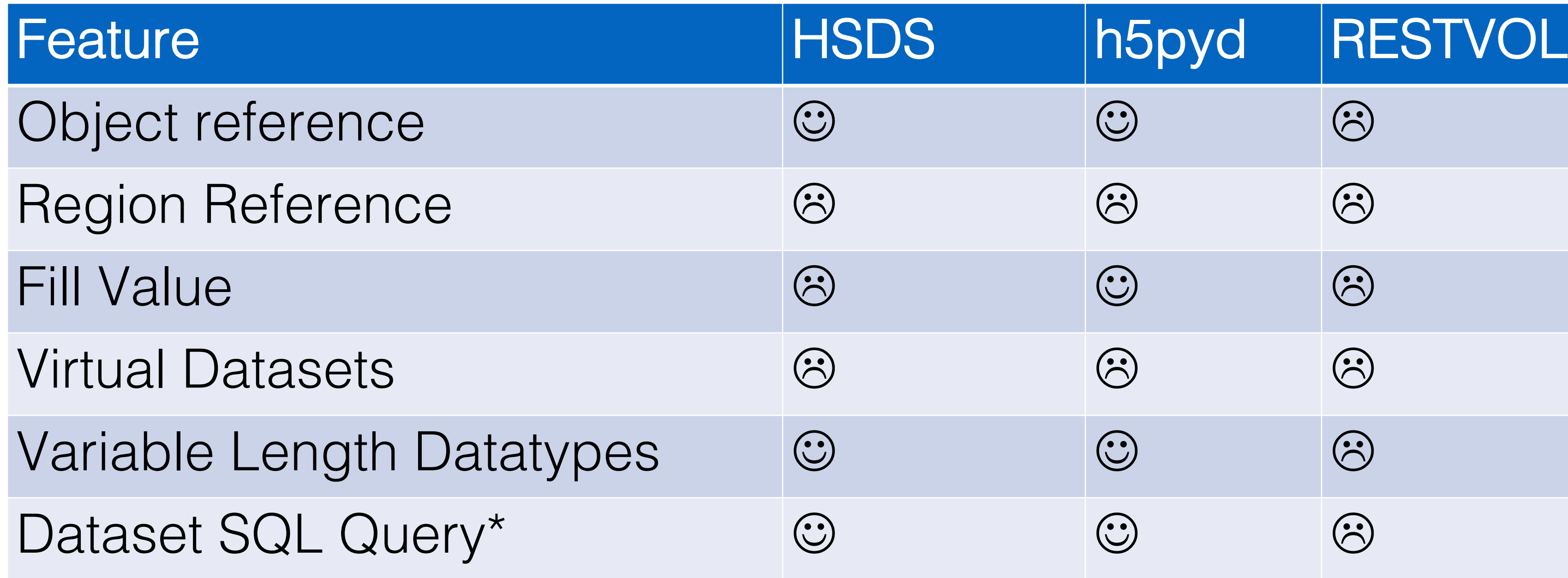

### **REST VOL Wishlist** 12

Interesting things that would be nice to have:

- Support multi-threaded clients
- Support asynchronous API
- REST VOL activation based on file prefix e.g. "hdf5://"
- Paginated read/write for large dataset operations
- Retry logic for HTTP timeouts, Service Unavailable
- Support for other languages: Java, .Net, R, etc.

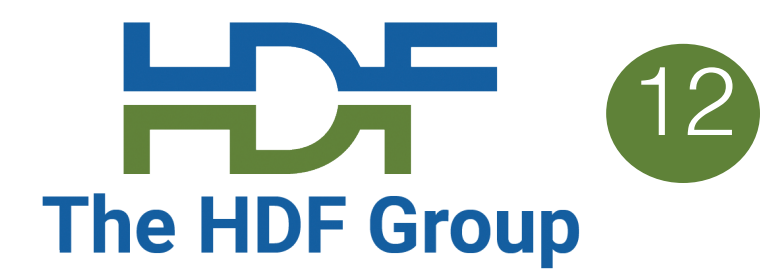

### **Pros and cons of running a service** The HDF Group

- Accessing a sharded data store via a service (HSDS) is nice:
	- Server mediates access to the storage system
	- Server can speed things up by caching recently accessed data
	- Only the data the client needs needs to be transmitted outside the data center
	- HSDS running on a large server or cluster can provide more processing capacity than a client might have
- Unless it's not:
	- Don't want to bother setting up, running service
	- Challenge to scale capacity of service to clients

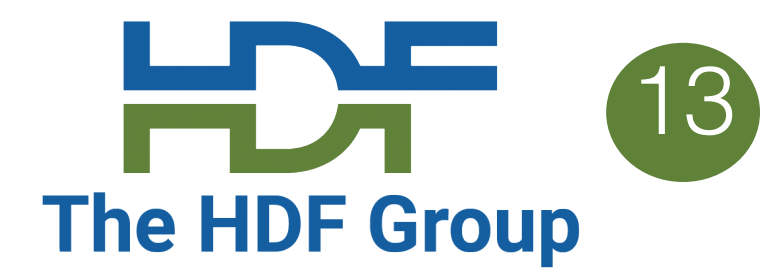

### **Direct Access Project** 14 and 20 and 20 and 20 and 20 and 20 and 20 and 20 and 20 and 20 and 20 and 20 and 20 and 20 and 20 and 20 and 20 and 20 and 20 and 20 and 20 and 20 and 20 and 20 and 20 and 20 and 20 and 20 and 20

Provide equivalent functionality of HSDS in a library

- SN code would run in a sub-process
- DN code would run in one or more sub-processes (e.g. based on number of cores)
- processes would be http via localhost • Can switch between direct access and server as
- 
- Sub-processes would directly access storage system • Communication between parent processes and sub-• Sub-processes shutdown when last file is closed • The same HSDS storage schema would be used
- - needed

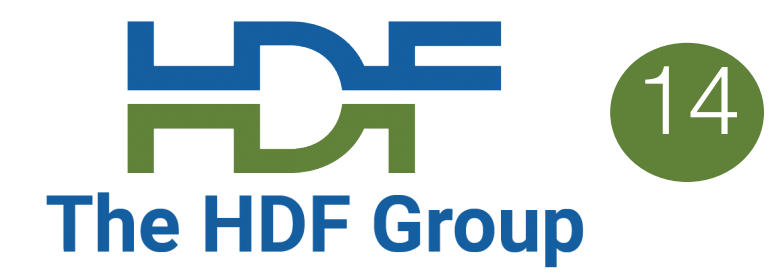

## **Diect Access System Diagram** The HDF Group

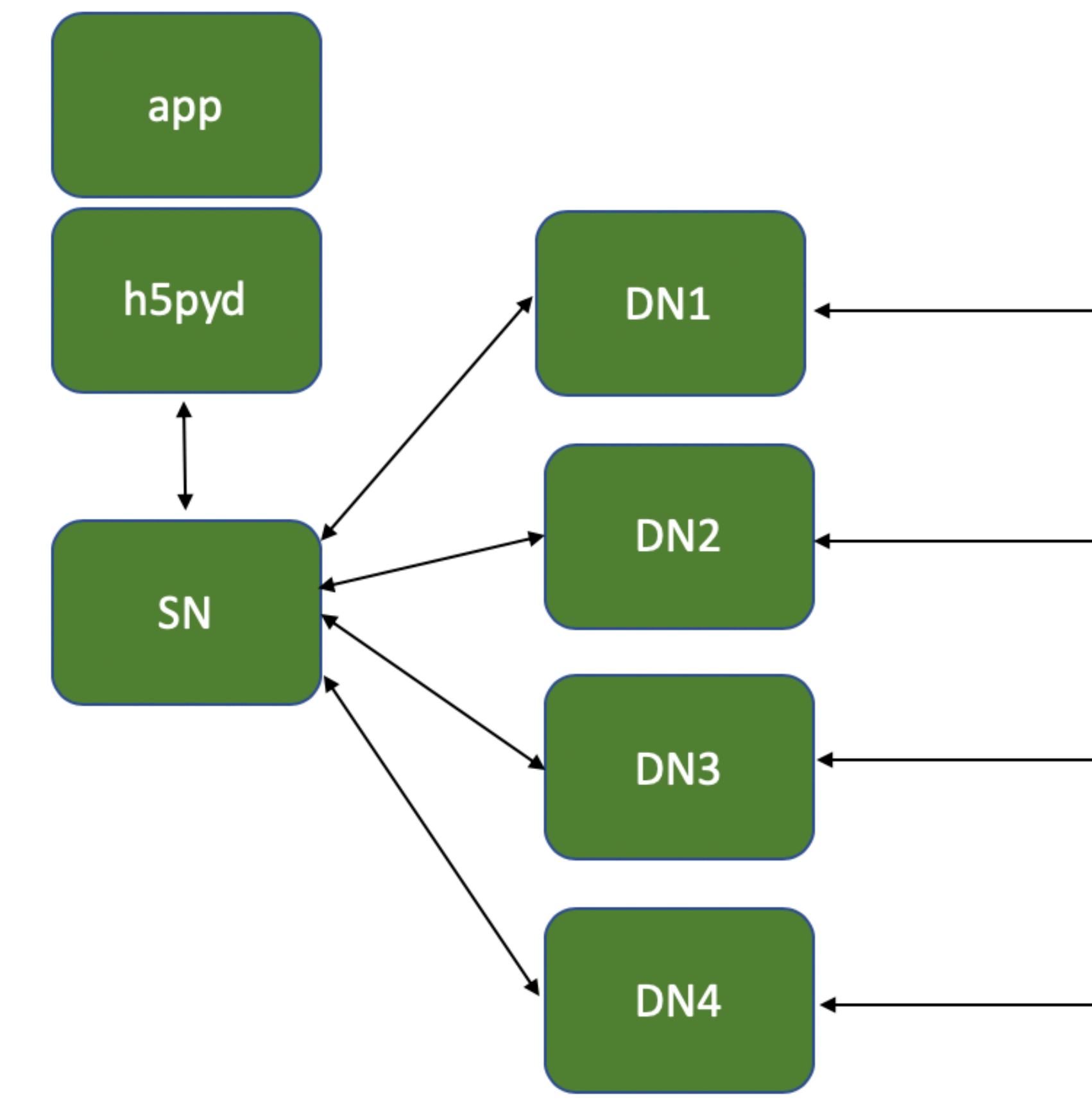

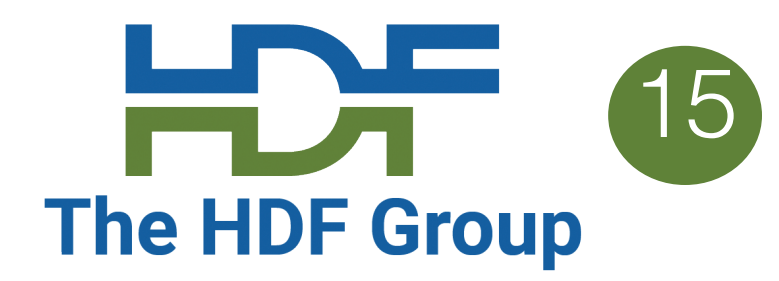

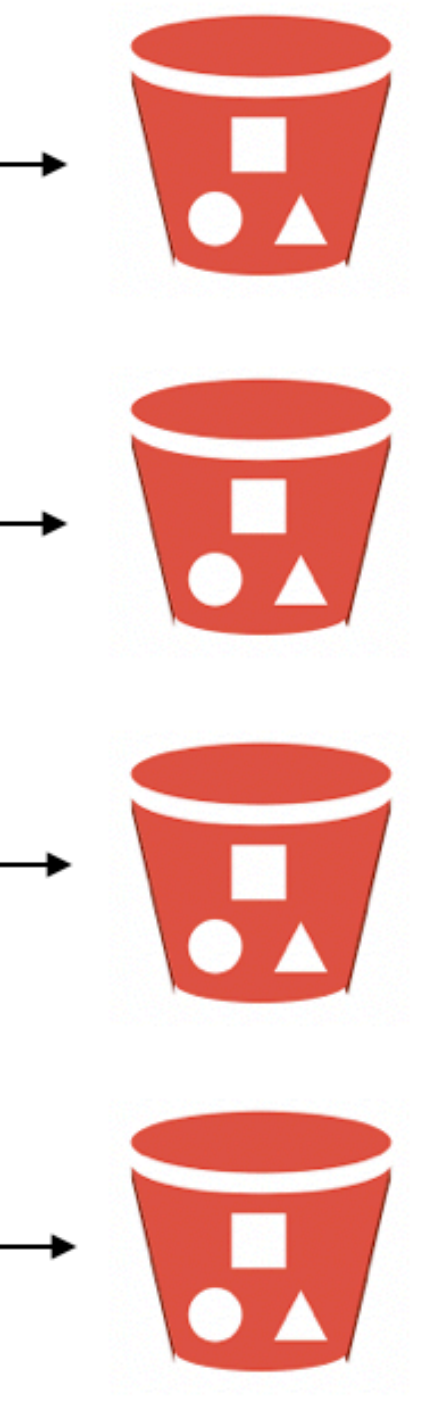

### **Direct Access VOL plugin** The HDF Group

- For C/C++ apps, the direct access model could be implemented as a VOL connector • Other than launching the sub-processes the VOL would work in the same way as the REST VOL, so it probably makes sense to include this functionality in the REST VOL
- rather than create a new VOL
- With direct access HDF5 lib + REST VOL enables sharded data as an alternative to the HDF5 file format
	- Enables multi-threading
	- Cloud optimized storage
	- Crash-proof

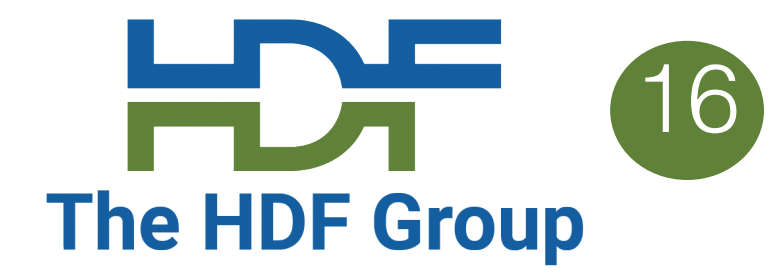

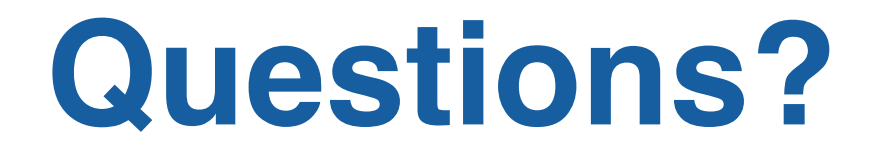

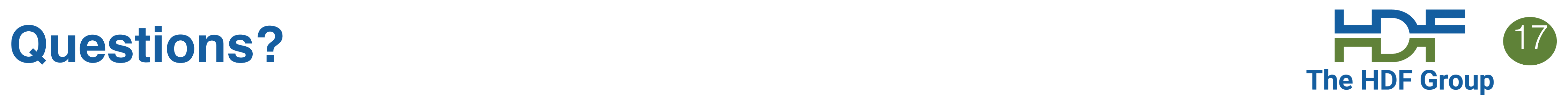

#### $\bullet$  so  $\bullet$  for some software  $\bullet$  .

- HSDS: https://githul
- H5pyd: https://githu
- REST VOL: https://c
- REST API documer https://github.com/H
- Examp[le programs:](https://github.com/HDFGroup/hsds)  https://github.com/H